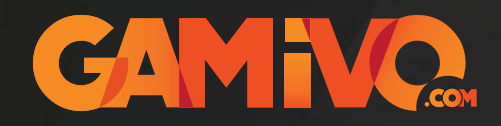

## EPIC GAMES Activation Guide

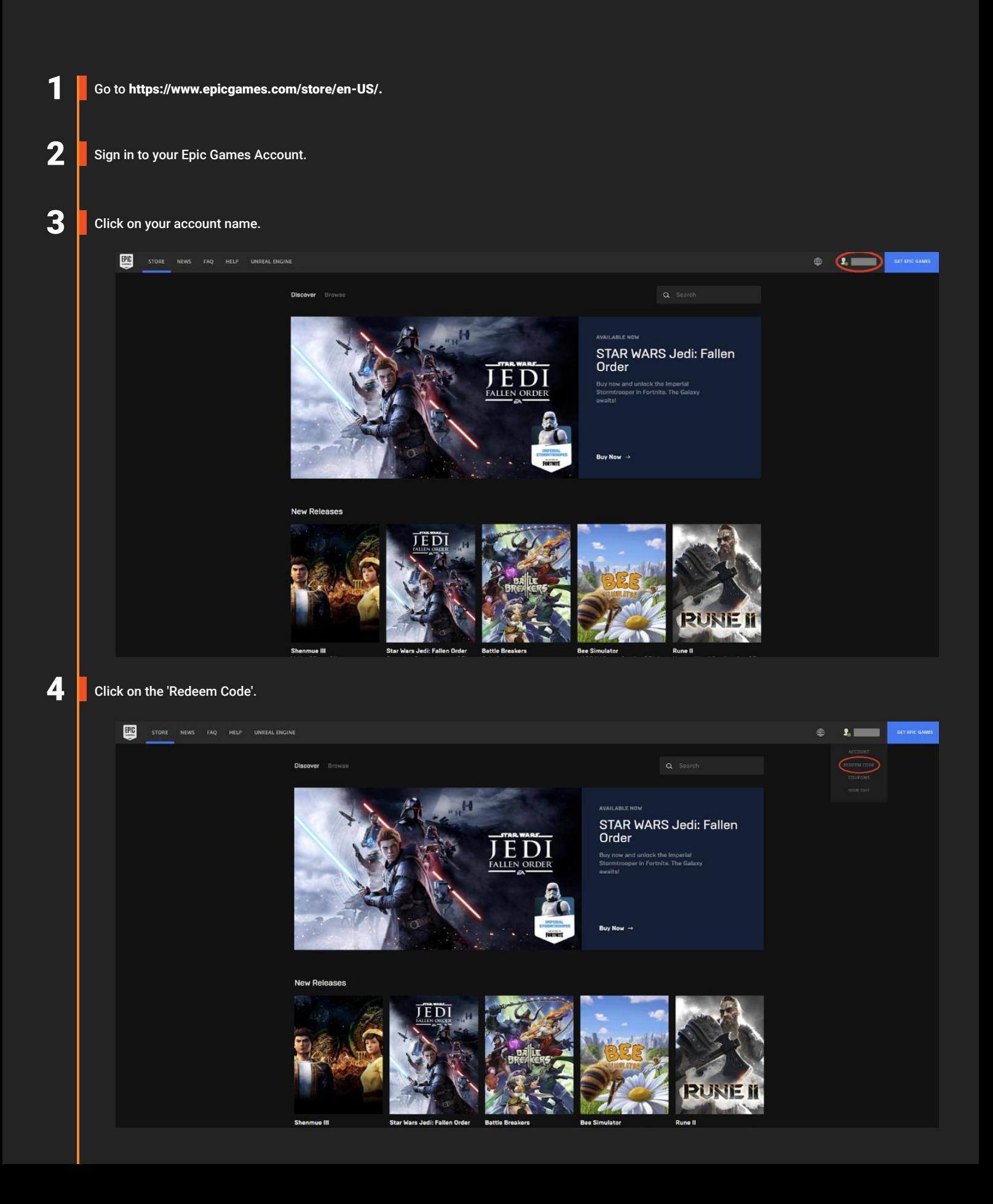

5 Enter the code you have received from your order and click 'Redeem' when it turns blue.

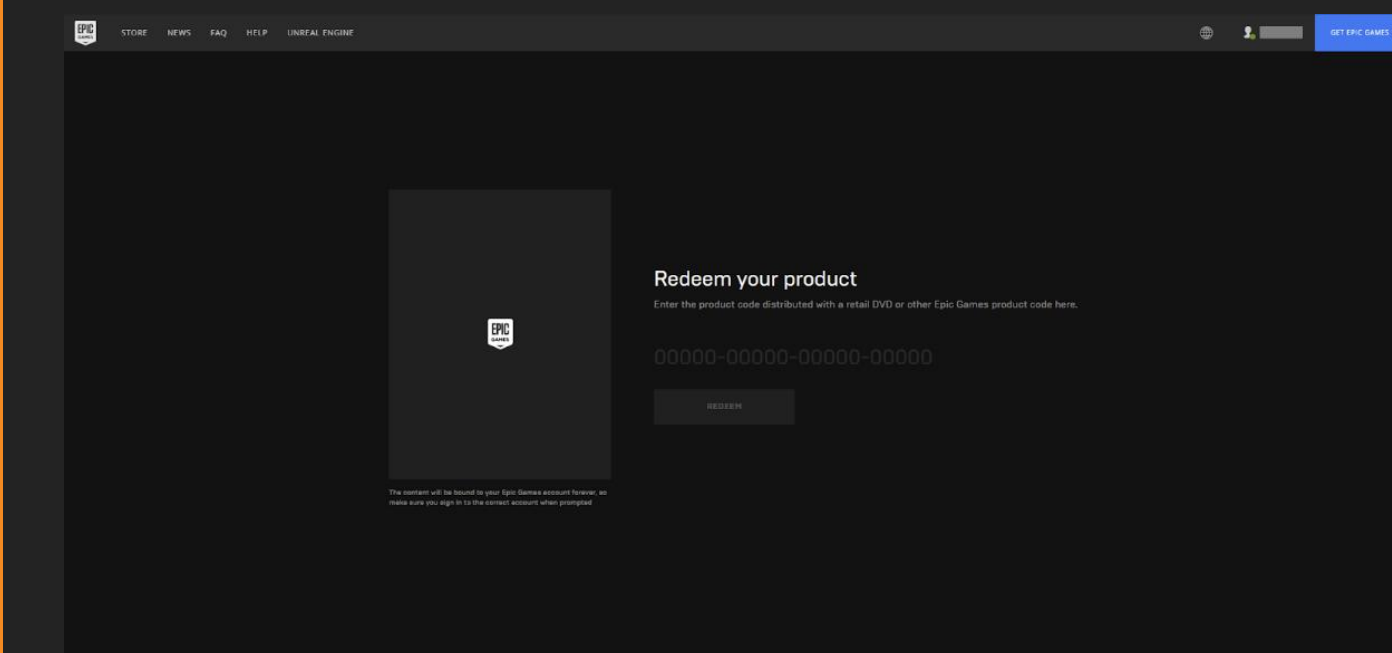

 $\bigodot$  You will be taken to your library where you will be able to download the registered game.